# <span id="page-0-2"></span>**Naming Conventions and Containment Tree Organisation**

It makes sense to apply the same naming conventions and containment tree organization to all your Builder projects. This makes reading a model much easier. The naming conventions and containment tree organizations as described below have been practice-approved by our developers.

## <span id="page-0-0"></span>Naming Conventions

Agree on one language for names and documentation. This can be your native language or English for international projects.

Suggestion for a naming convention:

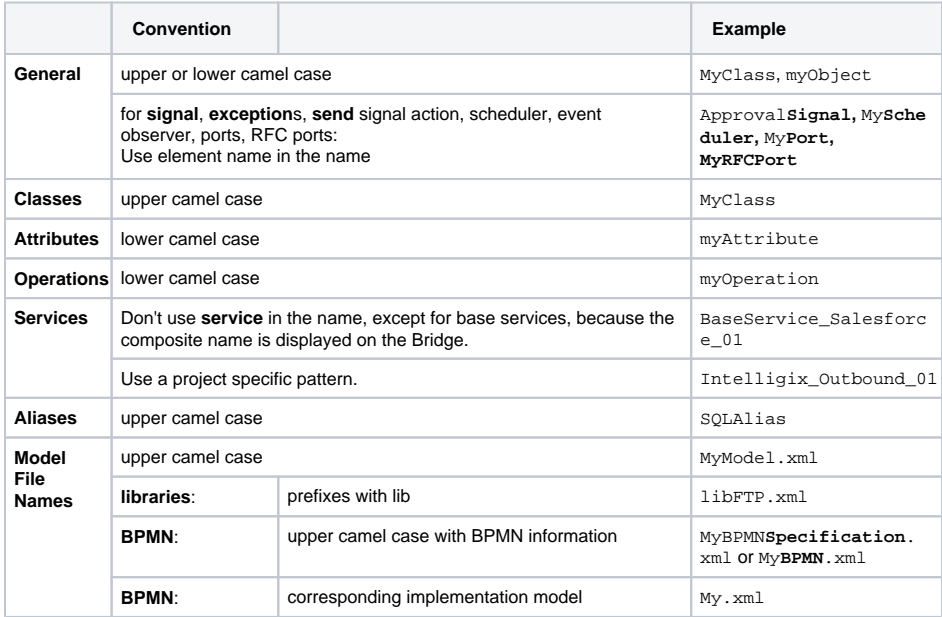

#### **On this Page:**

- [Naming Conventions](#page-0-0)
- [Containment Tree](#page-0-1)
- **[Organization](#page-0-1)**

### **Related Pages:**

- [Project Organization](https://doc.scheer-pas.com/display/BRIDGE/Project+Organization)
- Naming Conventions and [Containment Tree](#page-0-2)  **[Organisation](#page-0-2)**
- [Model Documentation](https://doc.scheer-pas.com/display/BRIDGE/Model+Documentation)
- [Settings](https://doc.scheer-pas.com/display/BRIDGE/Settings)
- [Mappings](https://doc.scheer-pas.com/display/BRIDGE/Mappings)
- [Sub-activities](https://doc.scheer-pas.com/display/BRIDGE/Subactivities)
- [Logging](https://doc.scheer-pas.com/display/BRIDGE/Logging)
- [Error Handling](https://doc.scheer-pas.com/display/BRIDGE/Error+Handling)

## <span id="page-0-1"></span>Containment Tree Organization

Suggestion for a containment tree organization:

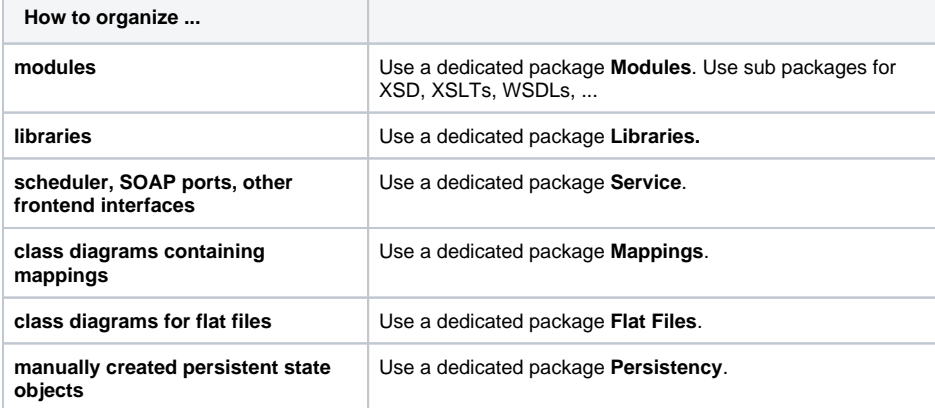

### **Hint concerning the BPMN importer**

The BPMN importer derives the module name in the implementation model from the name of the package where the BPMN diagram resides in the BPMN specification model. Thus, create the BPMN diagram in a package whose name is unique throughout the whole Builder project. Otherwise packages having the same name might get overwritten on BPMN import.